## MOOVIL た31 バスタイムスケジュールと路線図

日た31 たまプラーザ駅 マブリを使って見る

た31 バス行(たまプラーザ駅)には2ルートがあります。平日の運行時間は次のとおりです。 (1)たまプラーザ駅:05:45 - 22:09(2)虹が丘営業所:06:27 - 23:11 Moovitアプリを使用して、最寄りのた31 バス駅を見つけ、次のた31バスが到着するのはいつかを調べることができま す。

## 最終停車地**:** たまプラーザ駅

15回停車 お線スケジュールを見る

虹が丘営業所

王禅寺坂上

王禅寺東三丁目

日吉の辻

延命地蔵尊

保野

保木薬師前

## 保木

美しが丘西一丁目

保木入口

平津三叉路

平津

美しが丘三丁目

団地前

たまプラーザ駅

た**31** バスタイムスケジュール たまプラーザ駅ルート時刻表:

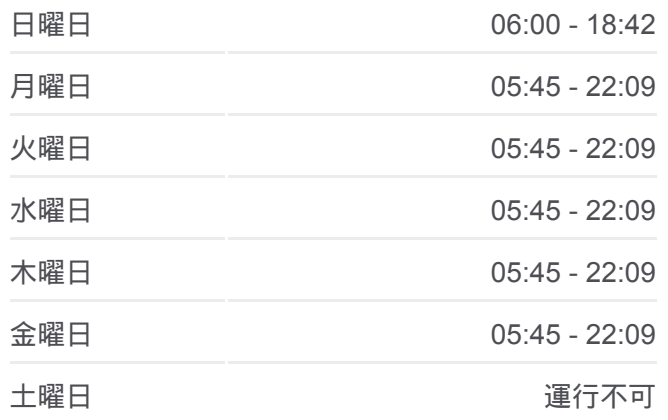

た**31** バス情報 道順**:** たまプラーザ駅 停留所**:** 15 旅行期間**:** 23 分 路線概要**:**

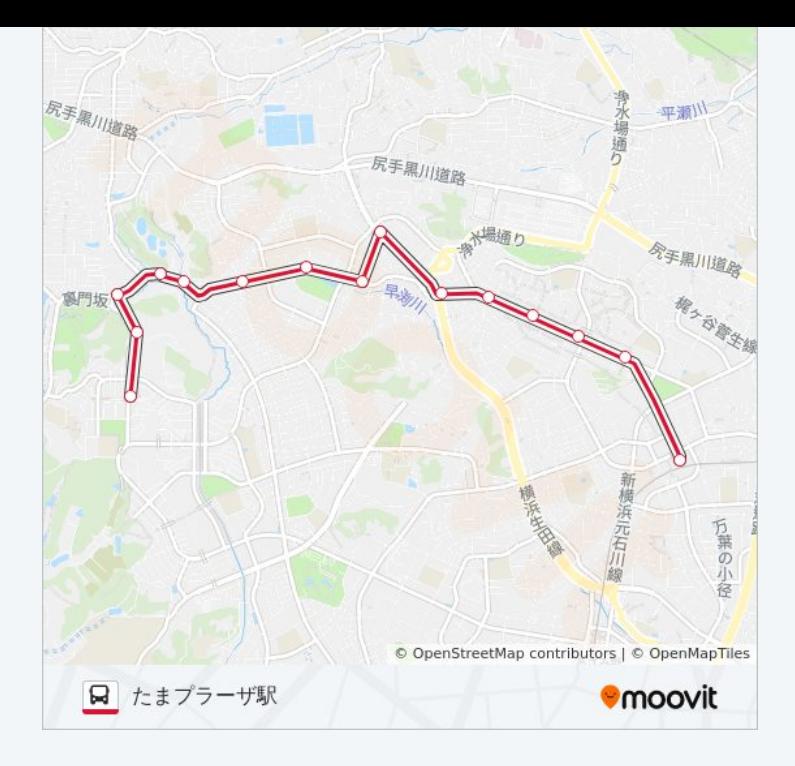

## 最終停車地**:** 虹が丘営業所

15回停車 お線スケジュールを見る

たまプラーザ駅

団地前

美しが丘三丁目

平津

平津三叉路

保木入口

美しが丘西一丁目

保木

保木薬師前

保野

延命地蔵尊

日吉の辻

王禅寺東三丁目

王禅寺坂上

虹が丘営業所

た**31** バスタイムスケジュール 虹が丘営業所ルート時刻表:

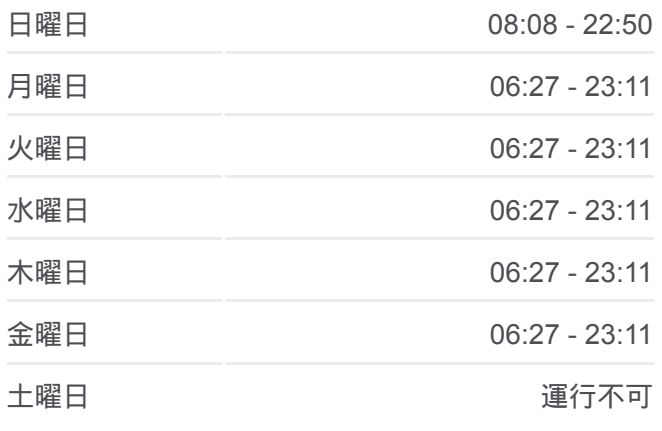

た**31** バス情報 道順**:** 虹が丘営業所 停留所**:** 15 旅行期間**:** 22 分 路線概要 **:**

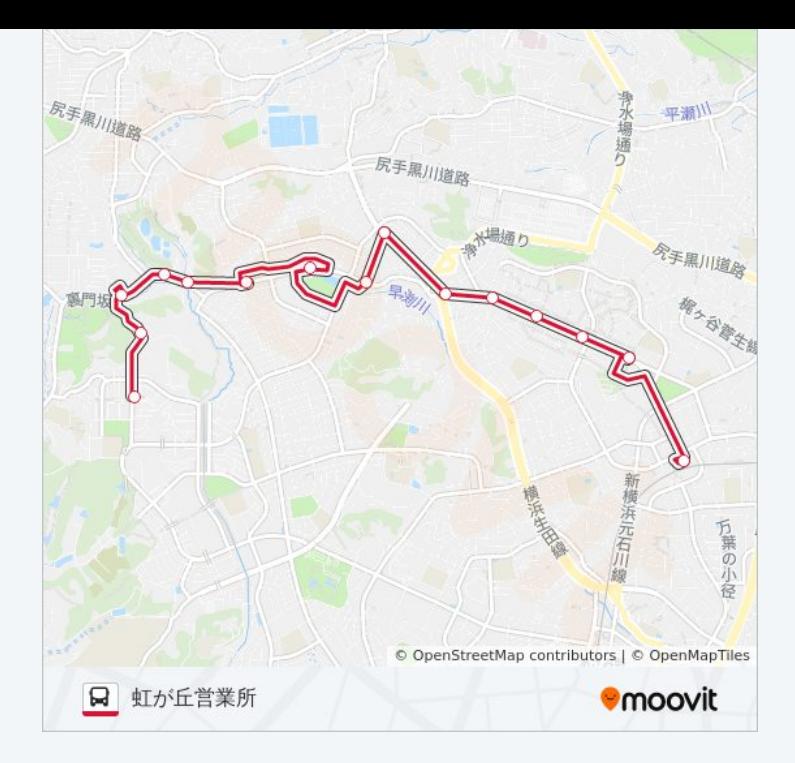

た31 バスのタイムスケジュールと路線図は、moovitapp.comのオフライン PDFでご覧いただけます。 [Moovit App](https://moovitapp.com/%E6%9D%B1%E4%BA%AC%E9%83%BD___tokyo-5615/lines/%E3%81%9F31/18874801/4283386/ja?ref=2&poiType=line&customerId=4908&af_sub8=%2Findex%2Fja%2Fline-pdf-%25E6%259D%25B1%25E4%25BA%25AC%25E9%2583%25BD___Tokyo-5615-1583300-18874801&utm_source=line_pdf&utm_medium=organic&utm_term=%E3%81%9F%E3%81%BE%E3%83%97%E3%83%A9%E3%83%BC%E3%82%B6%E9%A7%85)を使用して、ライブバスの時刻、電 車のスケジュール、または地下鉄のスケジュール、東京内のすべての公共 交通機関の手順を確認します。

Moovit[について](https://moovit.com/about-us/?utm_source=line_pdf&utm_medium=organic&utm_term=%E3%81%9F%E3%81%BE%E3%83%97%E3%83%A9%E3%83%BC%E3%82%B6%E9%A7%85) · MaaS[ソリューション](https://moovit.com/maas-solutions/?utm_source=line_pdf&utm_medium=organic&utm_term=%E3%81%9F%E3%81%BE%E3%83%97%E3%83%A9%E3%83%BC%E3%82%B6%E9%A7%85) · [サポート対象国](https://moovitapp.com/index/ja/%E5%85%AC%E5%85%B1%E4%BA%A4%E9%80%9A%E6%A9%9F%E9%96%A2-countries?utm_source=line_pdf&utm_medium=organic&utm_term=%E3%81%9F%E3%81%BE%E3%83%97%E3%83%A9%E3%83%BC%E3%82%B6%E9%A7%85) · Mooviter[コミュニティ](https://editor.moovitapp.com/web/community?campaign=line_pdf&utm_source=line_pdf&utm_medium=organic&utm_term=%E3%81%9F%E3%81%BE%E3%83%97%E3%83%A9%E3%83%BC%E3%82%B6%E9%A7%85&lang=en)

© 2024 Moovit - All Rights Reserved.

ライブで到着時間を確認する。

 $\boxed{\fbox{\textsf{Web App}}$} \quad \bullet \quad \text{App Store} \quad \bullet \quad \text{Google Play}}$